# El proyecto *Epístola*: edición digital de los epistolarios de la Edad de Plata

Juana María González García *Universidad Internacional de la Rioja Juanamaria.gonzalez@unir.net*

# 1. QUÉ ES *EPÍSTOLA*

*Epístola* es un proyecto de investigación impulsado por la Fundación Francisco Giner de los Ríos en colaboración con la Residencia de Estudiantes, en Madrid, que está orientado a la recuperación y edición digital de la correspondencia (o epistolarios) de las personalidades más reseñables de la Edad de Plata de la cultura española (1898-1936). Este período es una etapa especialmente relevante para la cultura española y a ella pertenecen autores como Federico García Lorca, Juan Ramón Jiménez o Pedro Salinas. La edición de la correspondencia de estos y otros autores aporta datos muy necesarios para la reconstrucción de la historia cultural de este período.

El proyecto *Epístola* ha creado durante los últimos años una colección específica bajo el sello editorial de Amigos de la Residencia de Estudiantes, donde se han ido dando a conocer los trabajos del grupo de investigación, hasta ahora, fundamentalmente, en papel. Sin embargo, actualmente se está trabajando en la aplicación de las tecnologías de la información y de la comunicación (TIC) para el tratamiento documental, lingüístico y editorial de los epistolarios de la Edad de Plata y favorecer así su investigación filológica e historiográfica. Entre los objetivos planteados se ha dado prioridad a la creación y desarrollo de un soporte de difusión de este material a través de la web y al que nos referiremos, desde ahora, como "Publicador de Epístola".

Todo el contenido de este *Publicador* se ha generado, mediante un *Editor* con el que se realizan las tareas de edición y anotación de las cartas. Este editor permite: (i) aplicar los criterios de anotación y transcripción acordados por los miembros del grupo de investigación *Epístola* y (ii) guardar la información compartida, tal y como: personas, instituciones, movimientos, obras, revistas, lugares y eventos que aparecen en los textos, que se consideren reseñables para el estudio de la Edad de Plata. La mayor potencialidad de la herramienta es que permitirá visualizar las relaciones entre todos estos elementos en función de las necesidades del lector o investigador a modo de gráfico interactivo. El sistema

tiene características semánticas pues los elementos quedan identificados por sus metadatos y relaciones.

Tanto el "Publicador" como el "Editor de Epístola" se sirven de los resultados de otros proyectos tecnológicos desarrollados por la Fundación Francisco Giner de los Ríos y la Residencia de Estudiantes, como por ejemplo los portales "Edad de Plata" <www.edaddeplata.org> y "Revistas de la Edad de Plata" <http://www. edaddeplata.org/revistas\_edaddeplata/index.html>.

### 2. CÓMO FUNCIONA

La edición filológica de un epistolario consiste en dos tareas fundamentales: (i) transcribir y normalizar el documento según el uso actual, respetando al máximo las peculiaridades tipográficas o de estilo de su autor, y (ii) añadir las notas de contexto que sean necesarias para aclarar los datos que se contienen en el mismo. El *Editor de Epístola* es un recurso informático que facilita ambos trabajos.

Esta herramienta, desarrollada como un complemento para Microsoft Word, añade una plantilla que contiene los estilos que se utilizarán en la transcripción de las cartas. Además incluye macros para adaptaciones específicas de la interfaz de usuario y para intermediar con un conjunto de repertorios externos de referencias, es decir, con unas bases de datos con información referida a las categorías antes mencionadas: personas, instituciones, movimientos, obras, revistas, lugares y eventos, que facilitarán el proceso de anotación de las mismas.

Todo investigador perteneciente al proyecto que disponga de la plantilla de *Epístola* tendrá acceso mediante protocolo web (http) a todos los documentos incorporados a la red, así como a las notas incluidas por los especialistas. Esto le dará la posibilidad, de consultar tanto los datos codificados en el texto como las relaciones que dichas recopilaciones hayan generado entre sí, así como de corregirlas o ampliarlas. De esta manera, los miembros del proyecto realizarán sus trabajos de edición *online,* lo que facilitará que la información codificada o anotada quede incorporada a la herramienta directamente, y que los investigadores puedan realizar su trabajo e intercambiar impresiones entre sí desde su lugar habitual de trabajo.

El Editor de Epístola añade dos nuevas pestañas a la interfaz de Word: *Epístol@* y *Estilos de Epístol@,* donde se encuentran se las utilidades propias del programa.

En el **menú** *Epístol@* quedan agrupadas cinco funciones principales:

- **Selectores:** conectan el texto de la carta con las bases de datos que facilitarán las tareas de anotación y contextualización de los elementos seleccionados: personas, instituciones, movimientos, obras, revistas, lugares y eventos.
- **Control de documentos:** donde se agrupan las funciones relacionadas con la organización y clasificación de los textos, y con la organización de los documentos en el repertorio común de la web, en este caso llamado *Control de documentos remotos*. Para permitir el control de documentos será necesario introducir una serie de datos en la cabecera de cada documento (Función *Insertar cabecera*).
- **Publicación:** la función *Subir documento* se ocupa de enviar los documentos editados y terminados a la web, en la que quedarán almacenados para su publicación y consulta.
- **Edición formal:** las funciones *Normalizar Word* y *Normalizar Página* son las encargadas de eliminar los automatismos de Word que puedan afectar al proceso de transcripción y edición del texto.

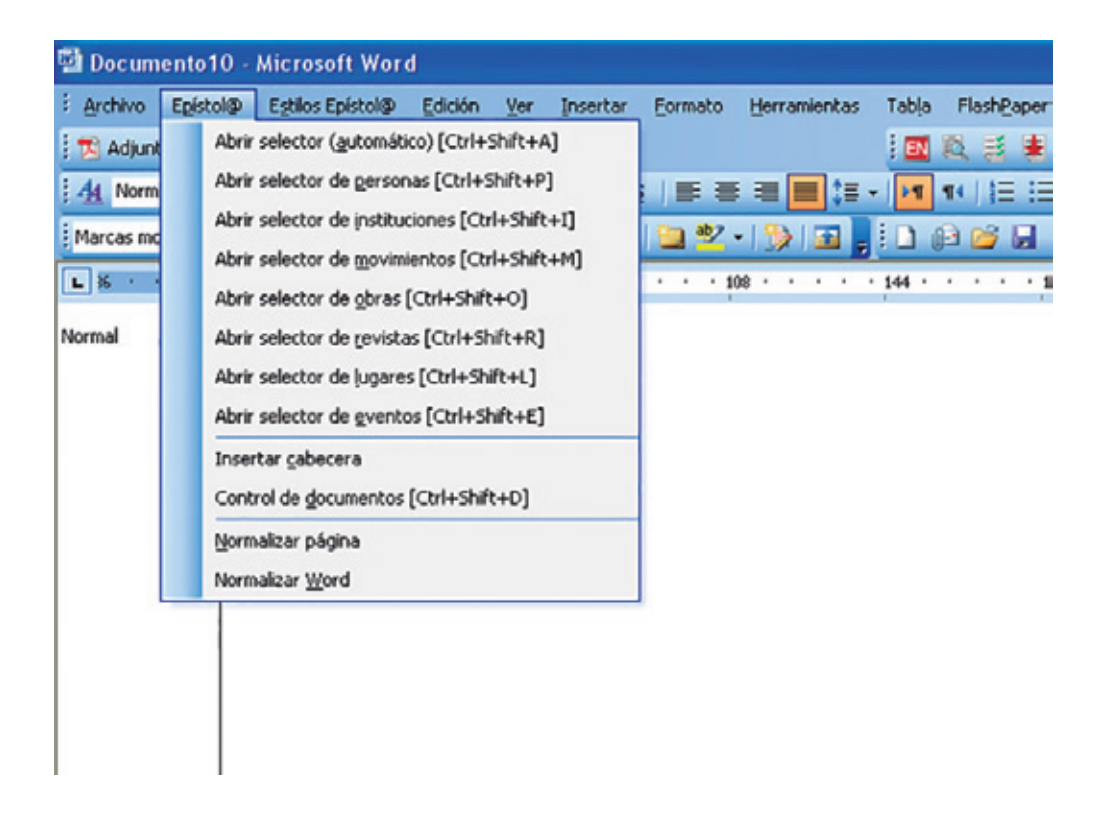

En el menú *Estilos de Epístol@* se encuentran sistematizados algunos de los estilos de edición del proyecto, que se emplearán en el momento de la transcripción. Éstos son, en líneas generales: Membrete, Impreso, Remitente, Destinatario, Fecha, Saludo, Normal, Cita, Despedida y Firma. Estos estilos pueden variar en función de las necesidades del investigador o características del epistolario.

Para crear un documento de *Epístola* bastará con que el usuario abra el programa de Word, seleccione "Nuevo documento" y elija la plantilla diseñada a estos efectos, en este caso denominada también *Epístola*. Ésta le dará acceso a las nuevas funciones que introduce la herramienta, con las que procederá a la transcripción y anotación del texto. Cada carta será tratada como un solo documento de Word, por lo que para trabajar con otra distinta será suficiente con la creación de un nuevo documento. Todas quedarán archivadas con un número identificador y entrarán a formar parte de una base de datos de control, a la que haremos referencia más adelante y que permitirá su clasificación y consulta sin necesidad de salir del programa.

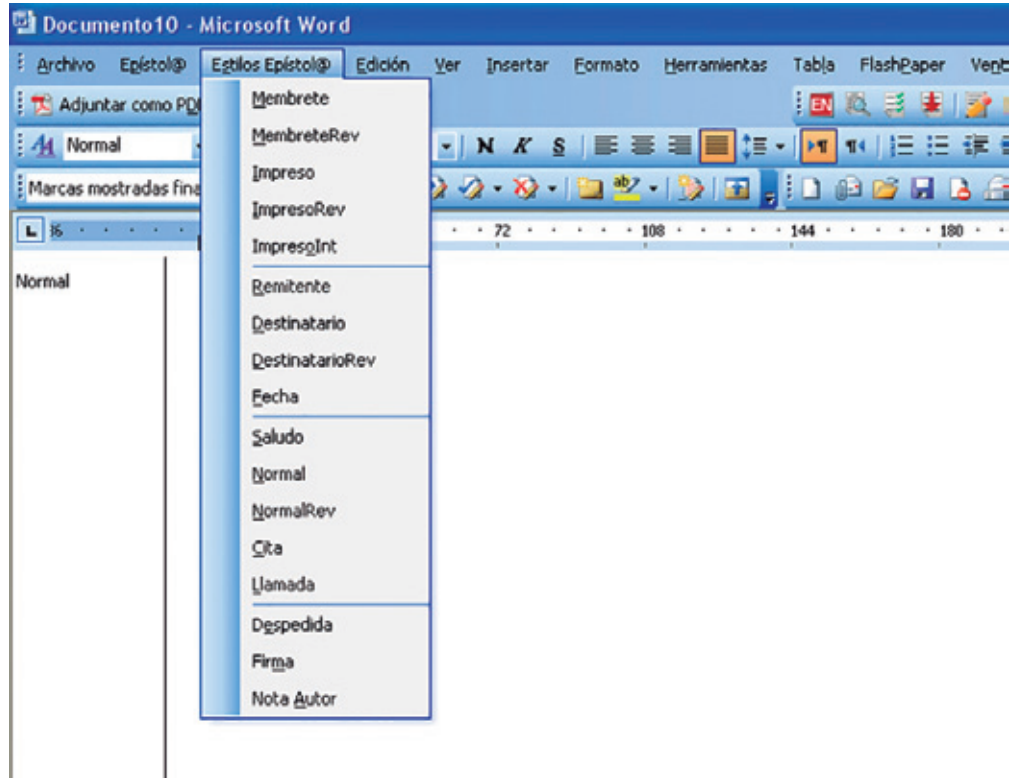

Tras la finalización de los trabajos de edición y codificación, las cartas se exportarán mediante la función *Subir documento* al *Publicador de Epístola,* donde quedarán almacenadas y disponibles para el resto de investigadores del proyecto.

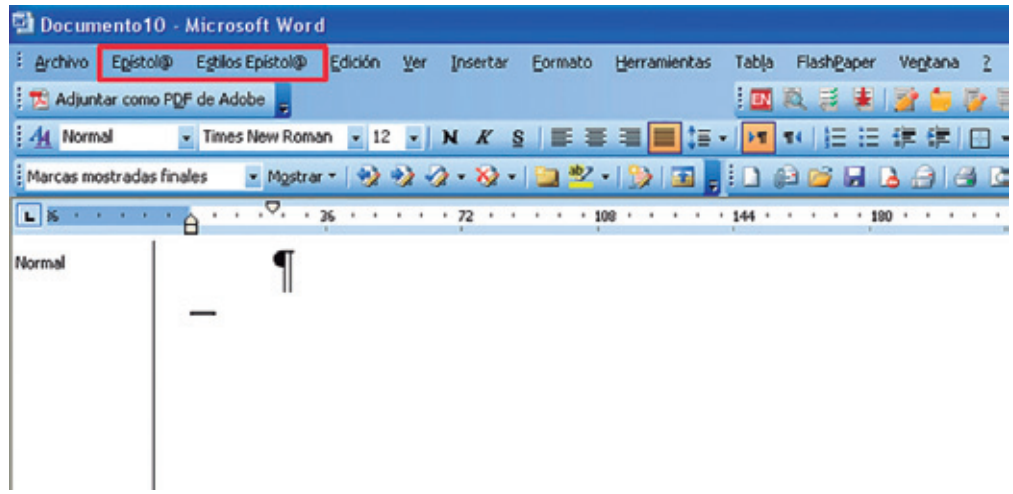

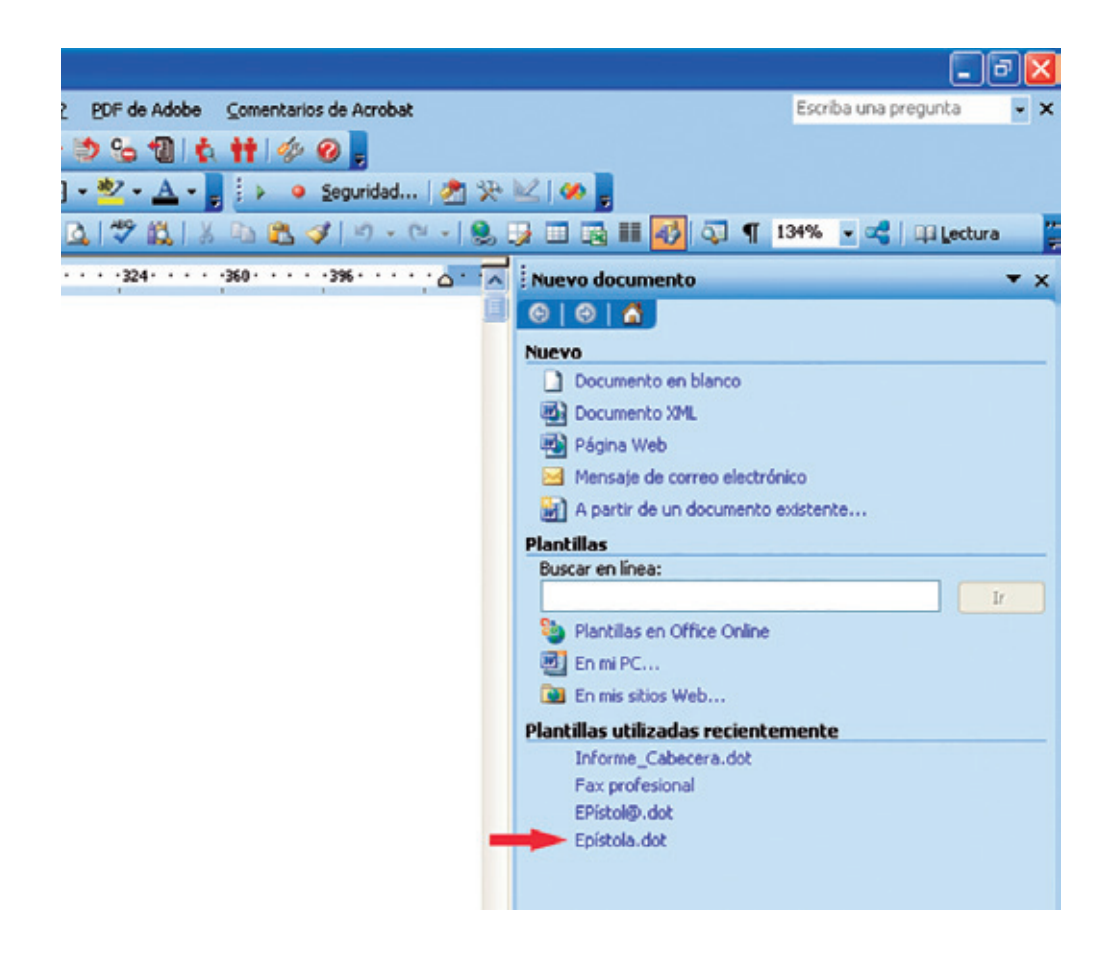

#### 3. PARTICULARIDADES DE LA HERRAMIENTA

La edición de un documento en *Epístola* se lleva a cabo en dos áreas independientes. Por un lado, en una tabla o cabecera situada en la parte superior donde se incluyen los datos del responsable de la edición, y que aparecerá automáticamente una vez seleccionado un nuevo documento, así como los elementos de control del documento: fecha, lugar, remitente, destinatario, etc. Por otro lado, la transcripción de la carta, que se realiza en función de los estilos predefinidos a los que ya se ha aludido. El sistema automatiza de este modo la posición y características tipográficas de todo el texto, evitando posibles errores o desajustes.

#### **3.1. Inserción y codificación de la cabecera**

La cabecera del documento de *Epístola* tiene un papel fundamental en la correcta clasificación de los textos, con lo que deberá incorporarse nada más comenzar la transcripción. El investigador localizará la función "Insertar cabecera" en el menú *Epístol@* de la barra de herramientas con la que el *Editor* introducirá una tabla en la que se incluyen los siguientes datos de control: *Responsable*, *Situación*, *Remitente*, *Destinatario*, *Lugar*; *Fecha, Comentario*, *Archivo*, *Sección*, *Signatura*, *Páginas*, *Tipo* y *Sufijo*.

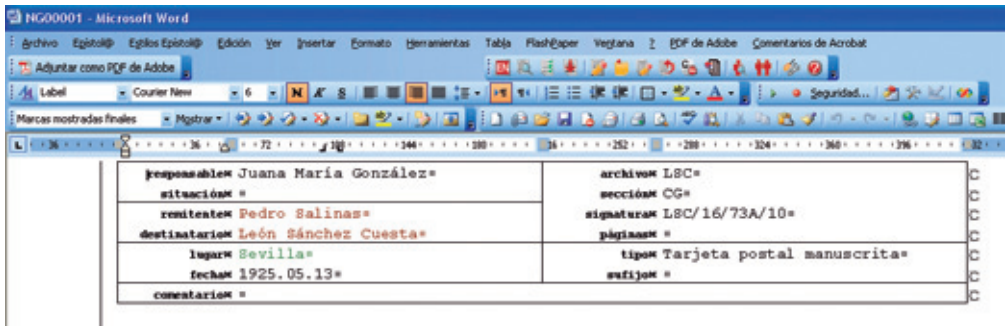

Una vez rellenados los campos, el investigador procederá a la codificación de algunos de los campos de la cabecera, cuestión que se explicará más adelante: en este caso, el *Remitente*, el *Destinatario* y el *Lugar*. Estos campos se corresponden con dos de las categorías incorporadas al *Editor* (persona, lugar) y facilitarán posteriormente el control de los documentos. Los elementos codificados quedarán marcados en otro color.

### **3.2. Transcripción del texto**

El proyecto *Epístola* tiene establecidas, desde su creación, unas normas de edición que quedan automatizadas gracias al uso del *Editor*. Con esto se pretende conseguir una versión normalizada del documento. Estas normas de edición son dadas a conocer a los investigadores que se van incorporando al proyecto y tratan de adaptarse, en cada caso, al epistolario en el que se esté trabajando. Los estilos de *Epístola* están agrupados en la barra de herramientas según la estructura que presentan las cartas. En la parte superior, las direcciones, fechas o saludos; posteriormente, el cuerpo de la carta o contenido fundamental del documento; y finalmente, la despedida y firma.

### **3.3. Codificación y taxonomía de referencias**

La gran novedad introducida por el *Editor* de *Epístola* reside en que reúne en una base de datos codificada toda la información dispersa en los epistolarios que el proyecto se propone editar. Este repertorio de carácter enciclopédico recibe el nombre de *Ontología de la Edad de Plata,* y está dividido en las siguientes categorías: personas, instituciones, movimientos, obras, revistas, lugares y eventos. Por ello, aparte de las tareas derivadas propiamente del trabajo de anotación, las funciones del investigador serán principalmente dos:

- 1. La definición y codificación de los metadatos, es decir, aquella información contenida en la cabecera de un documento de *Epístola*.
- 2. La codificación de los datos del texto, tales como las referencias nominales o espaciales, fechas, títulos de obras, etc., en relación con las catego-

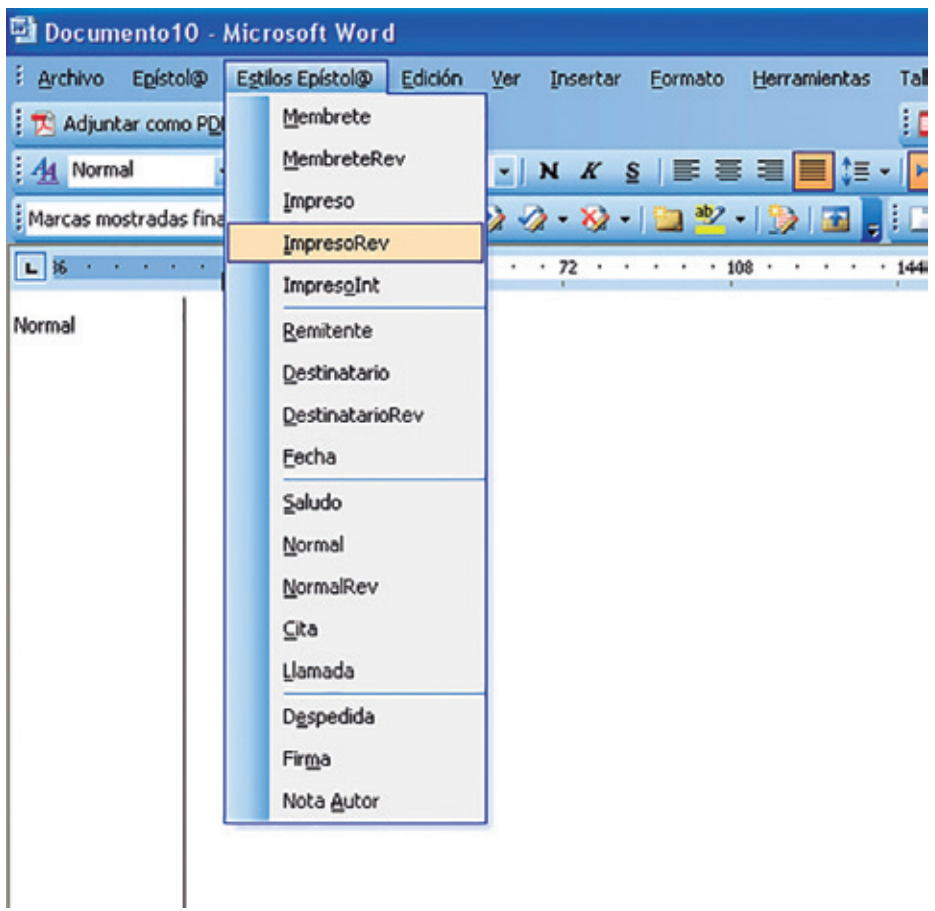

rías especificadas anteriormente: personas, instituciones, movimientos, obras, revistas, lugares y eventos, para favorecer la selección, búsqueda y acceso rápido a datos asociables que se presentan dispersos en el material original.

Por ejemplo, si en una carta apareciese el nombre de Juan Ramón Jiménez, el investigador marcaría el nombre del autor y abriría el selector de personas en el menú *Epístol@*. Si en los repertorios de referencias o base de datos referidas a personas, el registro "Juan Ramón Jiménez" estuviese dado de alta, aparecería cierta información sobre el autor (datos de nacimiento y muerte, ocupación, etc.) y el investigador se limitaría a asignarlo al elemento que se ha marcado en el texto. Si, por el contrario, el registro "Juan Ramón Jiménez" no estuviese dado de alta, el investigador tendría que crear un nuevo registro y añadir la información que la herramienta le solicitase. Posteriormente debería asignar el nuevo registro al elemento marcado en el texto. Existe la posibilidad, asimismo, de modificar o ampliar la información incorporada a un registro por otro investigador del proyecto.

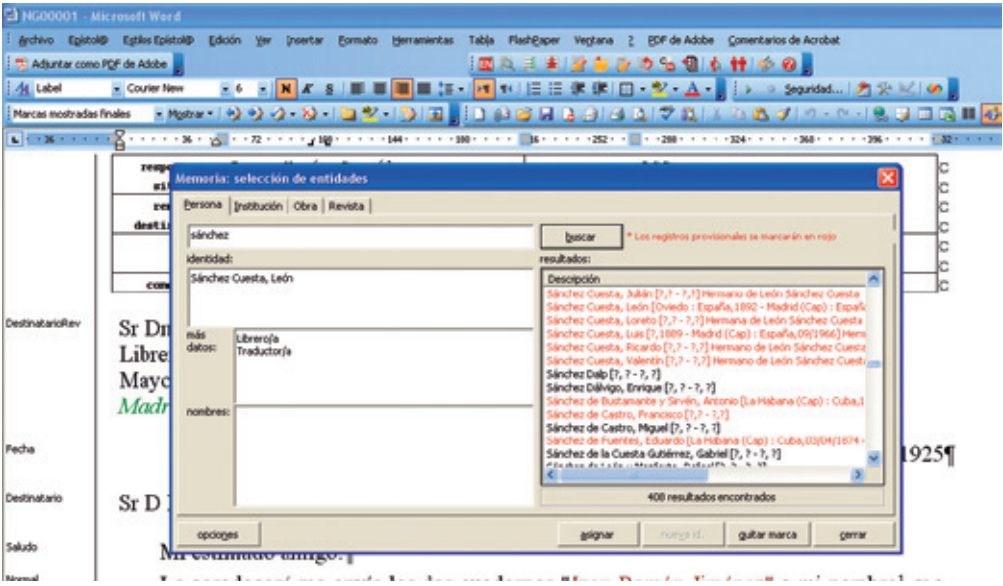

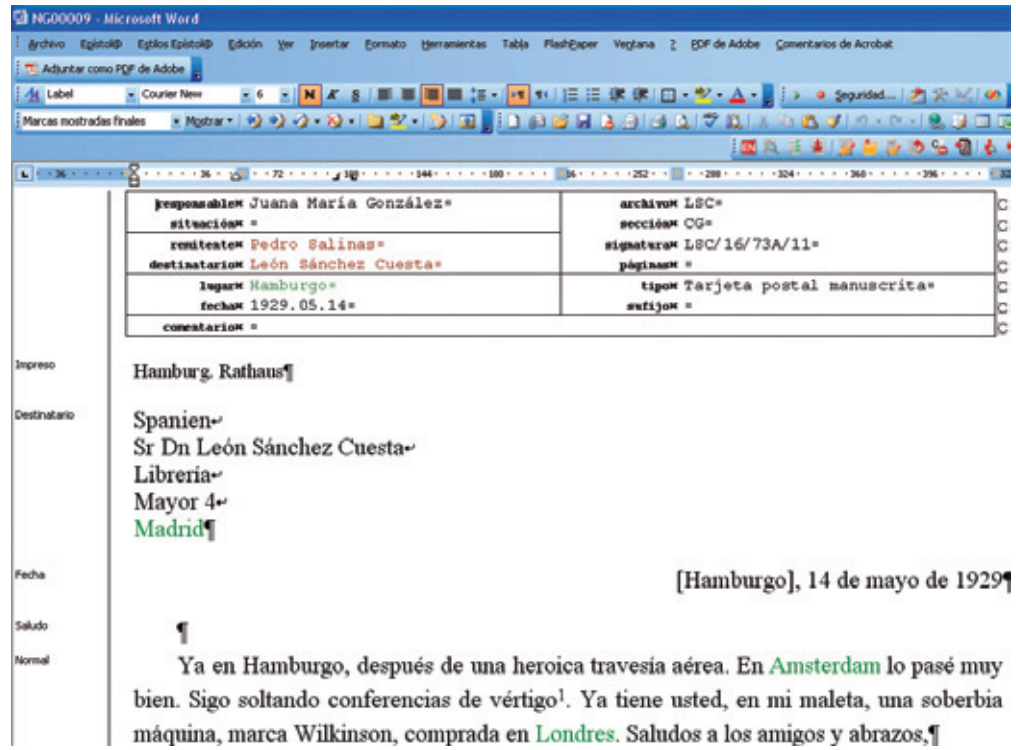

### **3.4. Control y clasificación de los documentos**

Uno de los principales problemas con los que se encuentra el editor de una correspondencia es la dificultad para mantener ordenados los documentos con un sistema de categorización eficaz. El proceso de datación de las cartas, por ejemplo, o las dificultades derivadas de la anotación del epistolario entre dos o más corresponsales, puede resultar un auténtico problema para el investigador a la hora de archivar y guardar los documentos y, así, poder consultarlos con facilidad. La codificación de los elementos de la cabecera de *Epístola* concede, sin embargo, la posibilidad de acceder a un sistema de clasificación que facilita las mismas prestaciones que una base de datos externa al programa de Word, donde los documentos pueden ser agrupados de acuerdo con los criterios que decida el investigador.

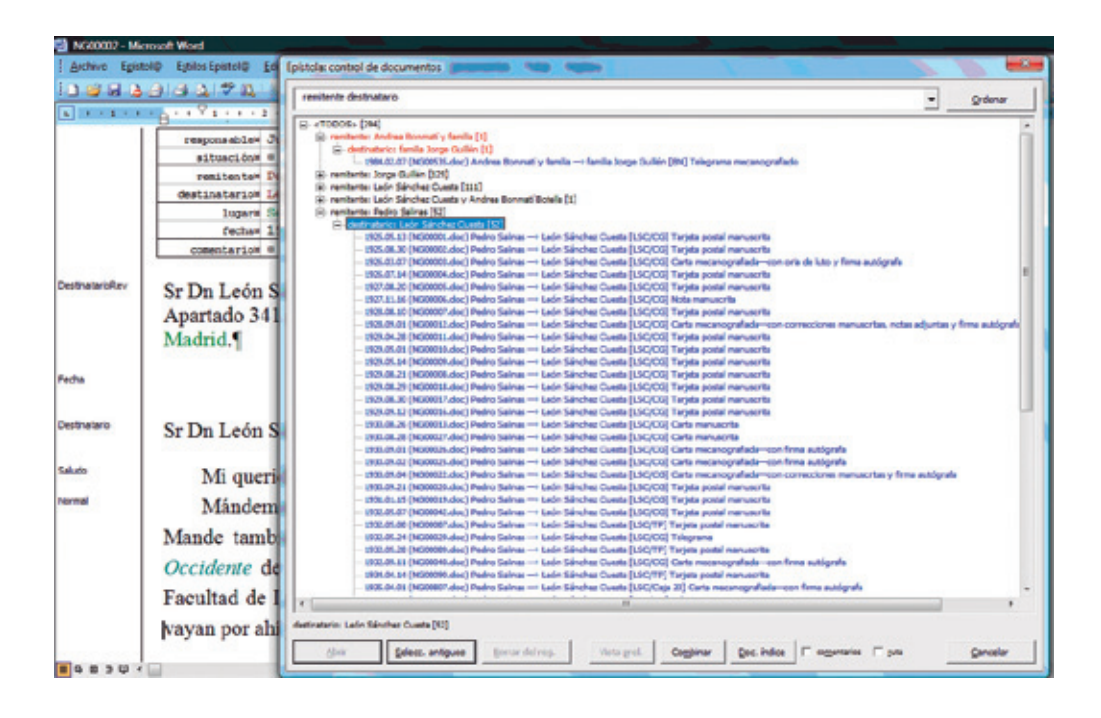

#### 4. APARIENCIA FINAL DEL RESULTADO

Para realizar todas las tareas de consulta en la web de los documentos incluidos en *Epístola* ha sido fundamental el desarrollo de un *Publicador* dotado de un *Buscador,* que se integra en la herramienta con dos funciones diferentes para facilitar el trabajo con dichos documentos. Las tareas del *Publicador* son las siguientes:

• Acceder al *corpus* epistolar a través de diferentes índices: onomástico (remitentes, destinatarios o ambos), cronológico, etc., que se despliegan en una ventana de la herramienta a modo de árbol.

- Elegido un documento del *corpus,* dar acceso simultáneo a:
	- a) Una ventana de texto digital con la transcripción del texto, las notas del editor y las entidades marcadas en su interior, con enlaces a la información sobre las mismas.
	- b) Una ventana que permite consultar la imagen facsimilar de la pieza gracias a una herramienta de visualización.
	- c) Una ventana de *metadatos*, con la descripción completa de cada elemento del *corpus,* que permite navegar hacia cualquiera de los contenidos concretos de cada campo.
	- d) Una ventana de información complementaria, que enlaza la pieza seleccionada con la información enciclopédica recogida por el sistema o, si así lo decide el usuario, a cualquier otra entidad presente en los *metadatos* o marcada en el texto digital.

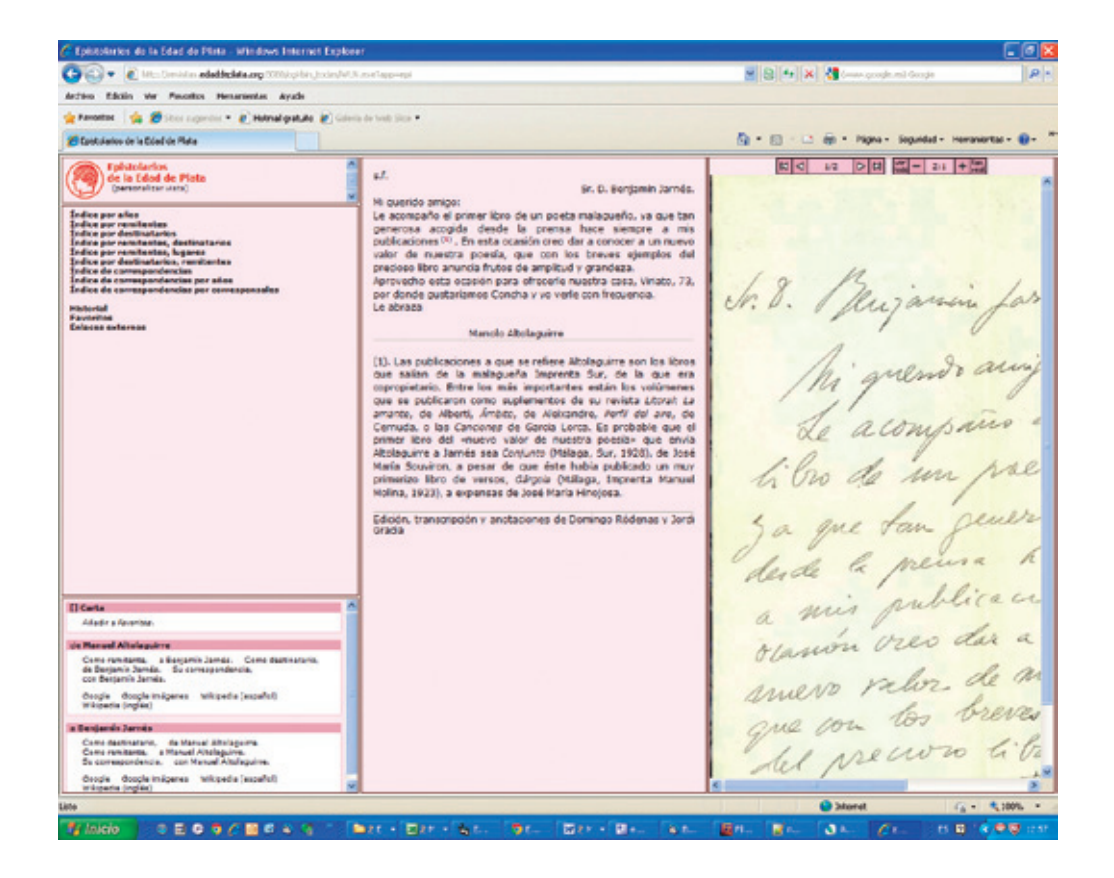

Para cotejar la transcripción con el facsímil del documento original el sistema ofrecerá una herramienta de visualización incorporada al editor y al publicador, la cual permitirá hacer *zoom* sobre la imagen con diferentes niveles de aumento, navegar por las páginas de un documento y rotar la imagen en giros de 90°.

Pieza esencial del *Publicador* es el *Buscador,* que, además de las funciones de búsqueda habituales en los metadatos y en el texto completo, explota las capacidades lingüísticas que le proporcionan el hecho de estar dotado de un completo diccionario y morfología del español que permite cosas tales como buscar todas las ocurrencias de cualquier forma verbal para un verbo determinado o buscar una sola como gerundio, verbos en tercera persona, etcétera.

# 5. VENTAJAS DEL PROYECTO *EPÍSTOLA*

Trabajar con el *Editor* y el *Publicador* de *Epístola* es muy sencillo y permitirá, en un futuro, establecer un conjunto amplio de relaciones biográficas y artísticas que posibilitará una visión original del período. Ambas herramientas poseen, potencialmente, capacidades deductivas que permitirán extraer informaciones implícitas que van más allá de la literalidad de los datos. Esta característica resultará de gran utilidad para guiar las búsquedas y relacionar informaciones en grandes conjuntos de documentación recogida de diferentes fuentes.

El proyecto *Epístola* supondrá para los investigadores una mejora considerable en el acceso a la documentación sobre la Edad de Plata, que hoy en día se encuentra dispersa y que por primera vez se está reuniendo para su edición y estudio. El proyecto favorece la puesta en común de los conocimientos individuales de los expertos en una misma materia investigadora, proporcionando una plataforma de trabajo conjunto y acumulativo que impulsa la necesaria colaboración de hispanistas de todo el mundo. De igual modo, dota a los especialistas de un sofisticado sistema de herramientas digitales integradas para el análisis de los documentos reunidos y editados.

ੇ¥ੇ

#### RESUMEN

Este artículo presenta el proyecto *Epístola*, impulsado por la Fundación Francisco Giner de los Ríos en colaboración con la Residencia de Estudiantes de Madrid, que tiene como objetivo la recuperación y edición digital de los epistolarios de las personalidades más reseñables de la Edad de Plata.

El proyecto *Epístola* ha desarrollado herramientas informáticas que permiten (i) aplicar los criterios de anotación y transcripción de los textos acordados en el proyecto y (ii) guardar la información compartida entre los epistolarios anotados que se consideren reseñables para el estudio de la Edad de Plata. El sistema tiene características semánticas pues los elementos quedan identificados por sus metadatos y relaciones, lo que permitirá realizar visualizaciones de las relaciones que se establecen entre ellos y tener una nueva y original visión sobre el período.

En este artículo se explican las características de estas herramientas, sus prestaciones y su funcionamiento.

*Palabras clave:* Epistolario, web semántica, Edad de Plata, edición digital, correspondencia.

#### ABSTRACT

This article discusses the Epistola project. Epistola has been developed by the Francisco Giner de los Ríos Foundation in collaboration with the Residencia de Estudiantes in Madrid and its objective is the recovery and digital edition of the correspondence of the key individuals from the Edad de Plata.

The Epistola project has developed tools to (i) apply a set of notation and transcription criteria agreed in the project and (ii) hold a set of records with the most relevant information associated to each letter. This creates a system with semantic characteristics, since the different elements of the letters are recorded by their metadata and inter-relations. The system will eventually enable users to visualize the relationships established between the different elements of the letters and provide new insights into the Edad the Plata.

This article explains the characteristics of these tools, their capabilities and how they operate.

*Keywords:* Correspondence, Semantic web, Edad de Plata, Digital edition, Letters.